# *Microsoft Word - Intermediate*

## *Controlling Page Layout*

- • AccessingThe Header Or Footer
- **Editing The Header Or Footer**
- Navigating And Inserting Page Numbering
- Changing Document Margins
- Inserting A Page Break
- Delete A Page Break

#### *Web Features*

- Creating A Hyperlink
- **Emailing A Document From Word (Using** Outlook)
- Save A Document As A Web Page

### *Working With Sections And Columns*

- **Sections**
- Columns

### *Using Styles And Building Blocks*

- Using Styles
- **Using Building Blocks**

## *Working With Graphics*

- **Inserting Pictures**
- Inserting Smartart
- Inserting Wordart
- Inserting Symbols
- **Creating A Watermark**
- Creating Shapes
- **Creating Borders**
- Text Shading

#### *Templates*

- Using An In-Built Template
- Creating A Custom Template
- Creating A Document From A Custom **Template**
- Modifying A Custom Template

*\* Course content can be modified to suit your organisation*

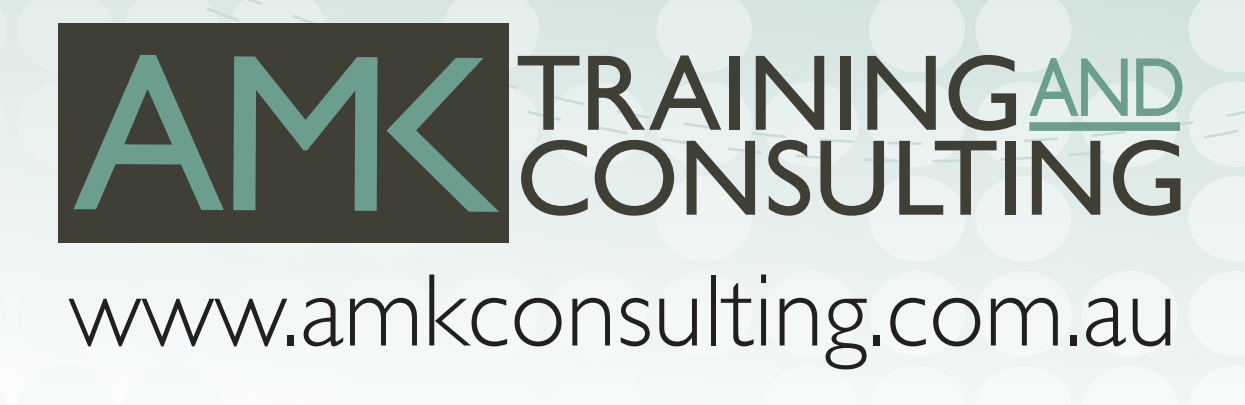